# **Designing Information Awareness Applications in Tcl/Tk**

## Q. Alex Zhao & D. Scott McCrickard, Graphics, Visualization, and Usability Center, Georgia Institute of Technology, Atlanta, GA 30332-0280 USA

# **Small On-screen Size:**

### Roughly 500 by 70 pixels.

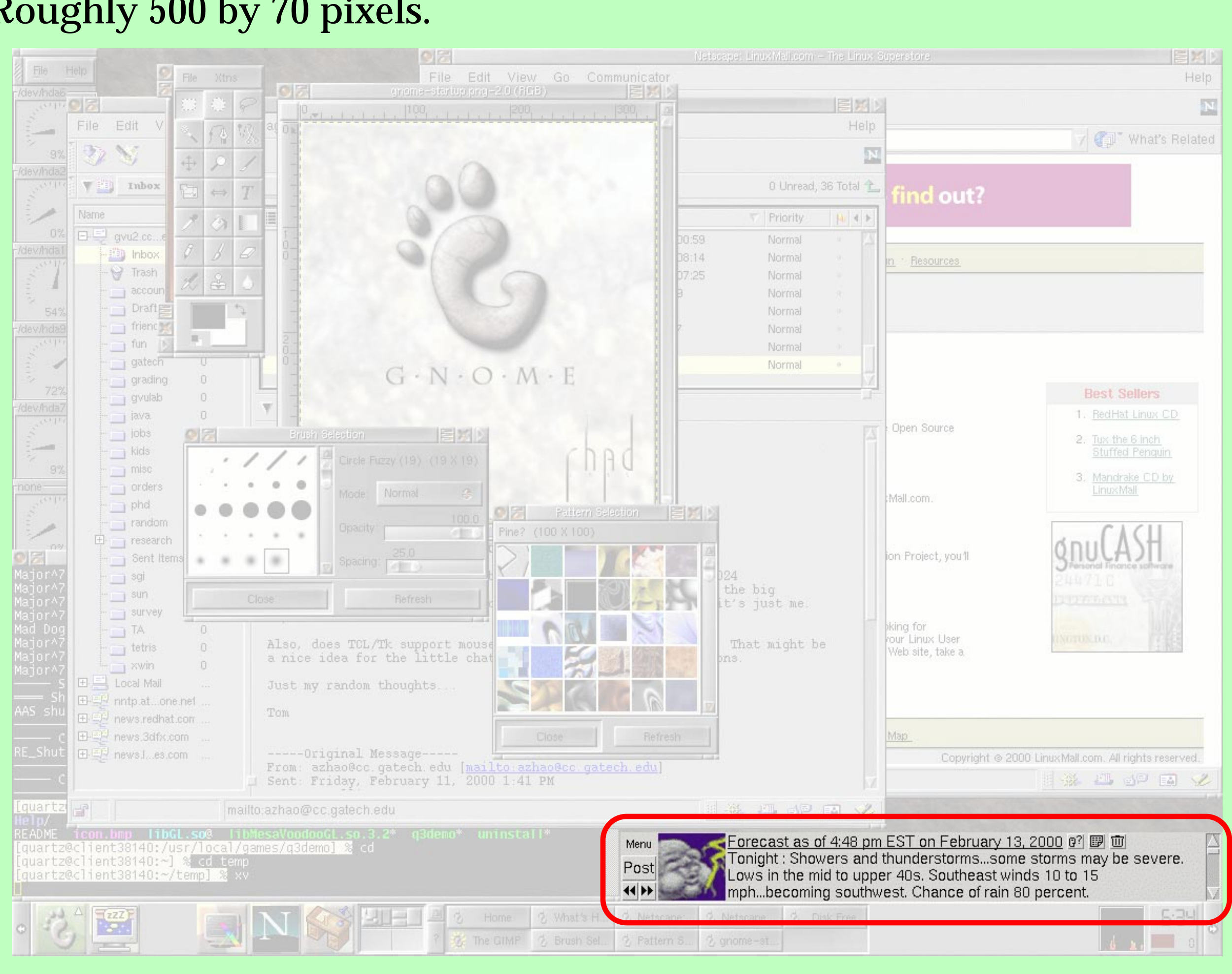

## **Smooth, Slow-changing Animated Transition**

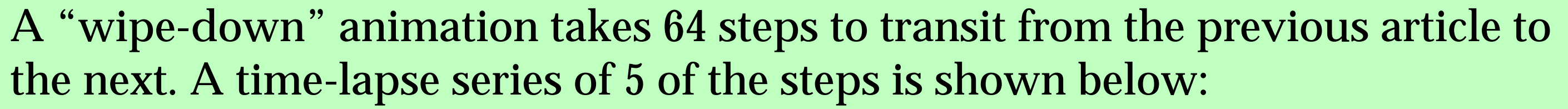

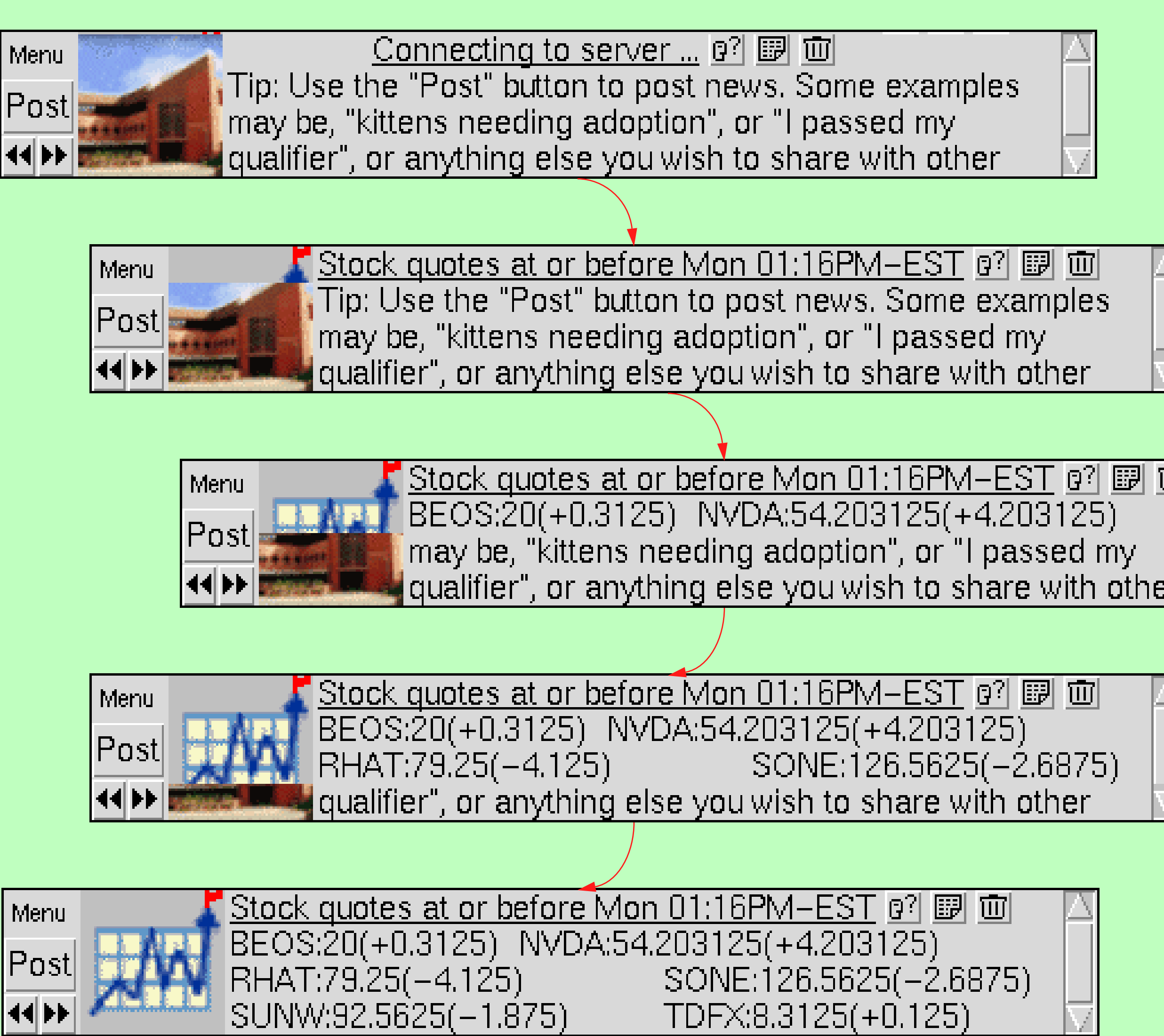

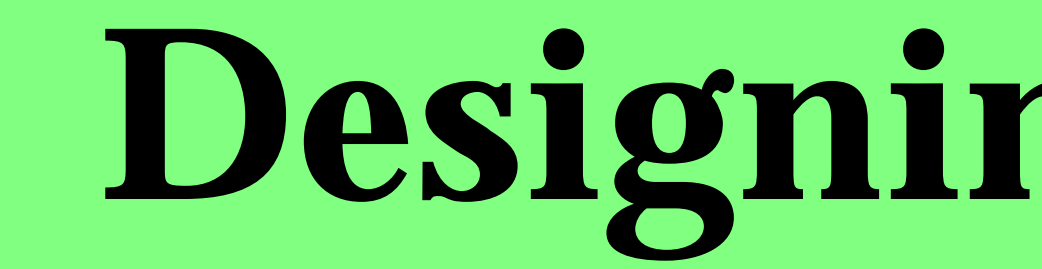

# **Information Awareness**

## **What is Information Awareness?**

- •Staying aware of information changes
- •It's a secondary, peripheral task
- •Examples: news, sport scores, stock prices, weather forecasts, etc.

## **Implications**

- •Large amount of information
- •Small amount of dedicated screen real-estate
- •Animation helps

## **Why Tcl/Tk?**

Take this article out of the cycling schedule

- •Development and maintenance costs are low
- •Powerful networking and regular expression packages allow easy information collection and extraction
- •Cross-platform support with low runtime resource requirements
- •Peripheral information display widgets available

- 
- Stock quotes at or before Mon 01:16PM-EST @ 图 画 qualifier", or anything else you wish to share with other SONE:126.5625(-2.6875) SONE:126.5625(-2.6875) TDFX:8.3125(+0.125)
- **Topic Images**
- •User contributed content

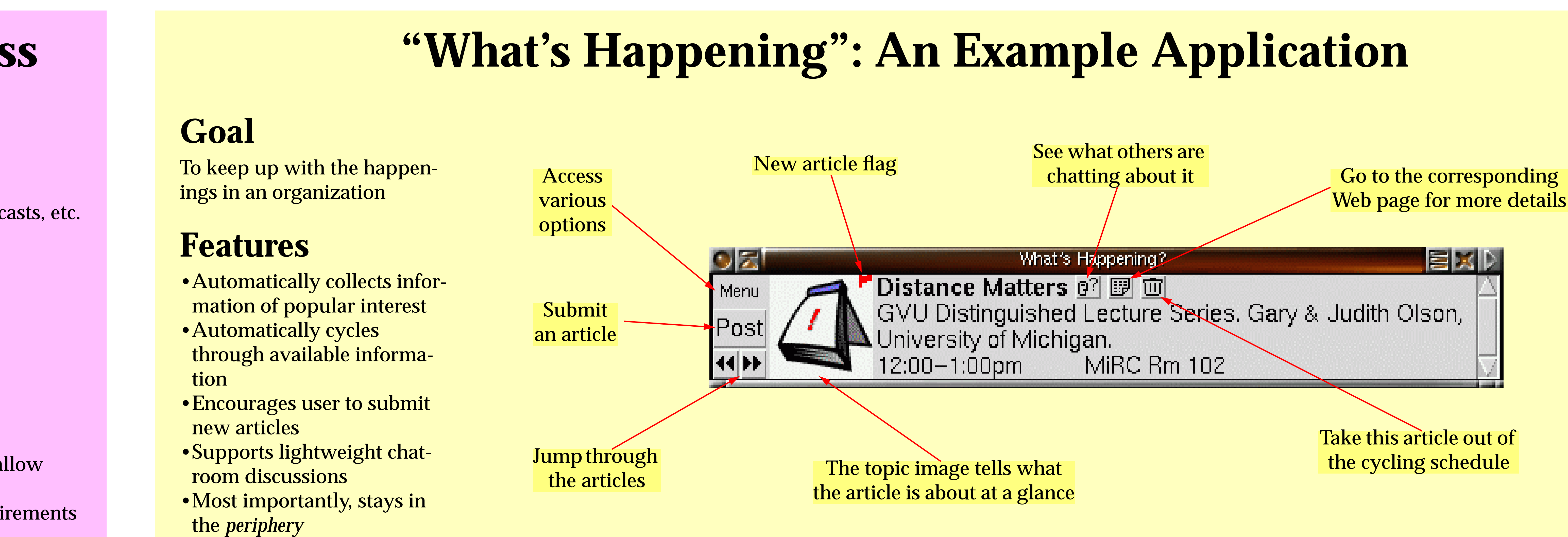

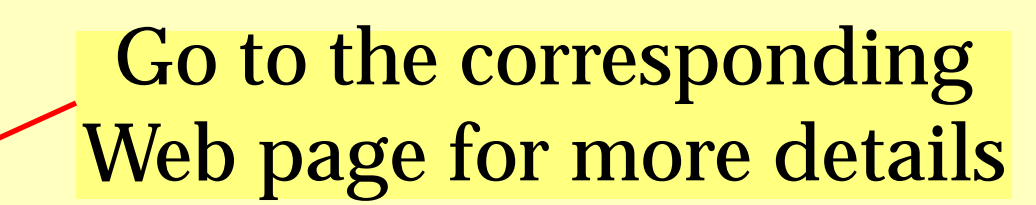

## **"Less is More"**

Using the minimum number of buttons to get the job done.

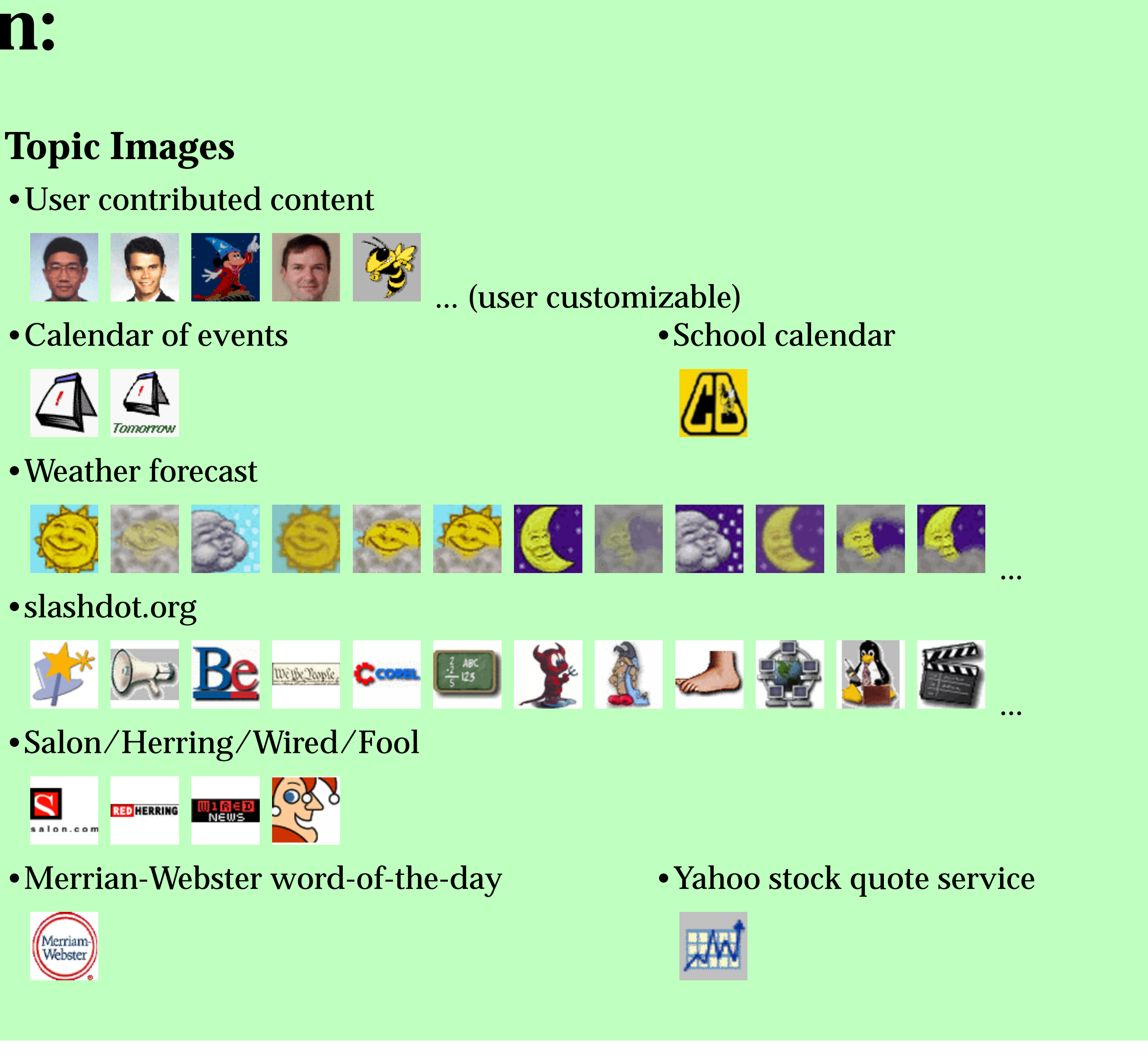

- •slashdot.org
- •Salon/Herring/Wired/Fool
- 

## **Techniques to Minimize Distraction:**

# **For more information, please visit:**

**http://www.cc.gatech.edu/gvu/ii/community/**

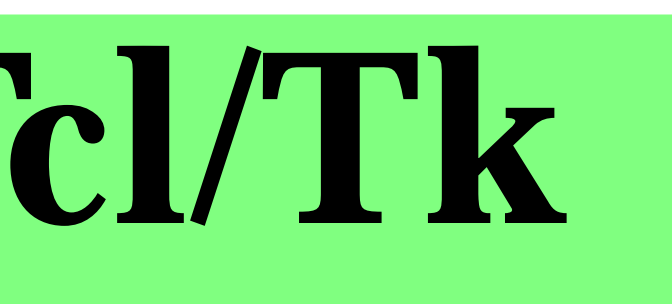